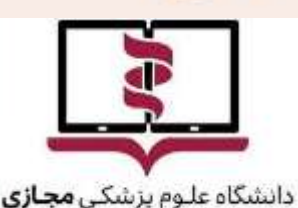

Virtual University of Medical Sciences

## **بنام خداوند جان و خرد**

## **راهنمای ثبت نام و شرکت در دومین دوره کوتاه مدت طراحی محاسبات دارویی: داکینگ مولکولی**

**تیر ماه 1041**

**دانشگاه علوم پزشکی مجازی**

[http://vums.ac.ir](http://vums.ac.ir/)

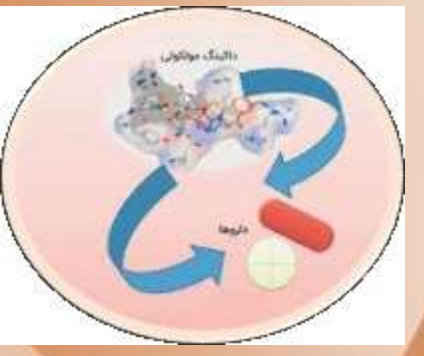

#### **با امید به موفقیت شما فراگیر محترم:**

- متقاضیان محترم توجه فرمایید قبل از شروع ثبت نام می بایست فایل راهنمای ثبت نام را با دقت مطالعه فرمایید.
- جهت تکمیل فرم ثبت نام در دومین دوره کوتاه مدت طراحی محاسباتی دارو: داکینگ مولکولی به سامانه ثبت نام آنالین دانشگاه علوم پزشکی مجازی به آدرس .شوید وارد http://register.vums.ac.ir

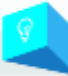

#### **مقدمه و توصیف دوره:**

از آنجا که discovery drug فرایندی زمانبر )51-51 سال( و پر هزینه )2 میلیارد دالر( است، شرکتهای دارویی و گروههای تحقیقات دانشگاهی تکنیکهای مختلف discovery drug را به کمک کامپیوتر جهت کاهش هزینه و زمان به کار میگیرند. یکی از معمولترین روشهای مورد استفاده در روش غربالگری مجازی براساس ساختار، داکینگ است. روش داکینگ مولکولی به منظور مدل سازی برهمکنش بین مولکول کوچک و پروتئین در سطح اتمی استفاده میشود که میتوان توسط آن رفتار مولکولهای کوچک در جایگاه اتصال پروتئینهای هدف را توصیف کرد. Auto Dock نرم افزاری برای پیش بینی کانفورماسیونهای اتصال بهینه لیگاندها به پروتئینها با استفاده از الگوریتم های مختلف است. این نرم افزار در بین محققینی که در زمینه طراحی دارو به صورت کامپیوتری کار میکنند، بیشترین استفاده را دارد و در تعدادی از غربالگریهای مجازی و در کشف داروی Raltegravir، مهارکننده آنزیم اینتگراز ویروس HIV، با موفقیت به کار گرفته شده است. بسیاری از محققین در شرایط پاندمی -19COVID نیز از این روش به منظور repurposing داروهای تجاری موجود بهره گرفتند.

در این راستا در دوره طراحی محاسباتی دارو به آموزش مبانی تئوری داکینگ، آشنایی با پایگاه داده های مربوط به لیگاند (دارو) و پروتئین هدف پرداختیم و با نرم افزارهای Marvin Sketch ‹Hyperchem ‹Vina ‹Auto dock › Babel Open و آنالیز نتایج آنها آشنا خواهیم شد. با توجه به اینکه طراحی محاسباتی دارو به عنوان بیوانفورماتیک ساختاری بخشی از کوریکولوم درسی دانشجویان داروسازی تخصص شیمی دارویی است و دانشجویان رشتههای علوم پایه همچون بیوتکنولوژی پزشکی و دارویی، بیوشیمی، پزشکی مولکولی و ... نیز در طول تحصیل خود با این روش آشنا می گردند، این دوره طراحی و برگزار گردید.

این دوره دارای گواهی معتبر می باشد. محتواها به صورت آموزش الکترونیکی و مجازی بوده و نیازی به حضور نخواهد داشت. محتواهای آموزشی در قالب فایل های صوتی-تصویری آموزشی ارائه می گردد. دسترسی به محتوای آموزشی در هر ساعت از شبانه روز امکان پذیر است.

# $\bigotimes$

**مخاطبین این دوره:** دانشجویان تحصیالت تکمیلی اعضای هیات علمی

محققین مشغول در زمینه تحقیقات دارویی

**تاریخ ثبت نام دوره:**

5015/10/15 لغایت 5015/10/21

**طول دوره:**

تا ۶ ماه $\mathfrak{r}$ 

**شروع دوره:**

 $15.1/0.010$ 

**شهریه دوره )ویژه اعضای هیات علمی، محققین مشغول در زمینه تحقیقات دارویی(:**

7,۹۴۸,۶۰۰ ریال

**شهریه دوره )ویژه دانشجویان تحصیالت تکمیلی(:**

54, ١,٧۶٢, يال $5, 1, 1, 2$ 

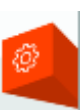

**مدارک مورد نیاز برای ثبت نام:**

با نگاهی به فهرست زیر می توانید مطمن شوید همه مدارک الزم برای ثبت نام را آماده کرده اید. توجه فرمایید در محل های تعیین شده برای پیوست کردن مدارک تنها مدرک مورد درخواست پیوست شود.

- .5 عکس پرسنلی )ابعاد عکس4 \* 3 بدون حاشیه اضافی باشد و تصویر بایستی تمام رخ باشد(
	- .2 اسکن کارت ملی
	- .3 اسکن گواهی اشتغال شامل حکم کارگزینی یا قرارداد استخدامی )در صورت شاغل بودن(
		- .0 اسکن مدرک تحصیلی
		- .1 اسکن کارت دانشجویی داوطلبان دانشجوی تحصیالت تکمیلی

## **فرم ثبت نام دوره طراحی محاسبات دارویی: داکینگ مولکولی**

**" اعضای هیات علمی و محققین مشغول در زمینه تحقیقات دارویی "**

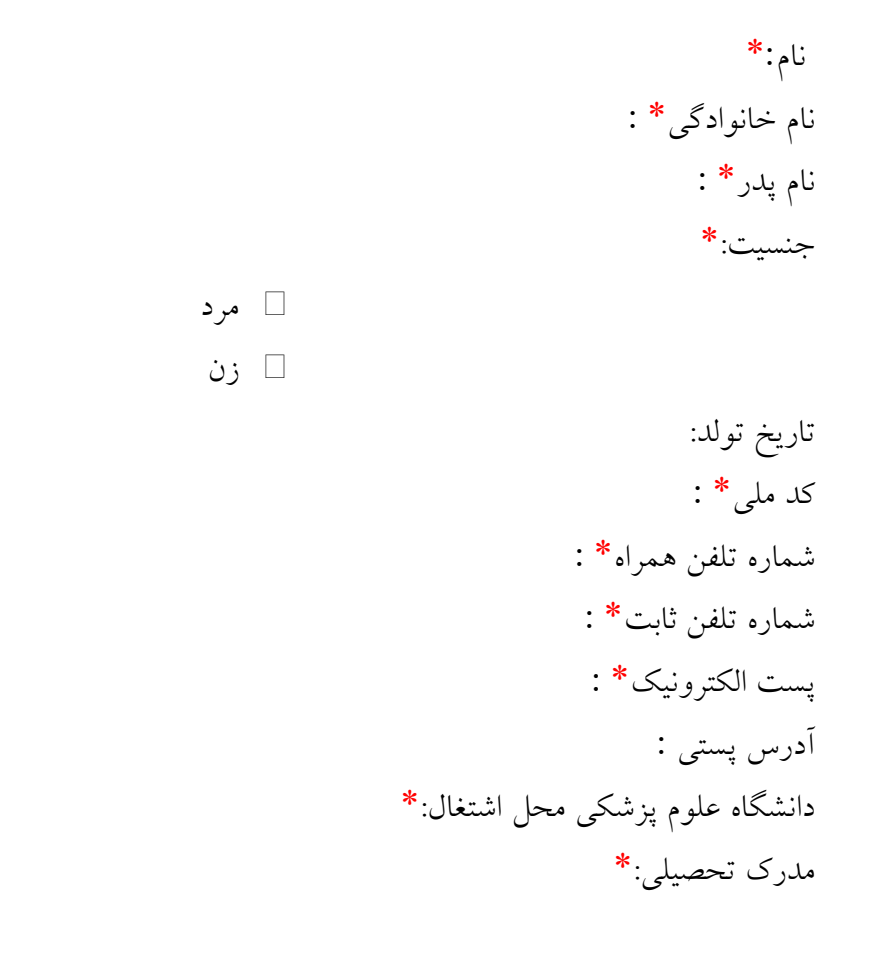

**مدارک** تصویر کارت ملی \* عکس 3\*4 \* \* اسکن آخرین حکم کارگزینی اسکن صفحه اول شناسنامه\*

**شرکت کنندگان محترم خواهشمند است نسبت به ورود صحیح اطالعات دقت فرمایید.**

### **فرم ثبت نام دوره طراحی محاسبات دارویی: داکینگ مولکولی**

**" " دانشجویان تحصیالت تکمیلی** 

مرد

زن

نام:\* نام خانوادگی\* : نام پدر\*: جنسیت:\* تاریخ تولد: کد ملی\* : شماره تلفن همراه\* : شماره تلفن ثابت\* : پست الکترونیک\* : آدرس پستی : دانشگاه علوم پزشکی محل تحصیل:\* رشته تحصیلی:\*

**مدارک** تصویر کارت ملی \* عکس 3\*4 \* اسکن کارت دانشجویی \* اسکن صفحه اول شناسنامه\*

**شرکت کنندگان محترم خواهشمند است نسبت به ورود صحیح اطالعات دقت فرمایید.**

تکمیل موارد ستاره دار در فرم ثبت نام برای ادامه مراحل ثبت نام الزامی است.

برای ورود اطالعات فارسی کیبورد خود را به فارسی تنظیم نمائید.

در ثبت اطالعات صحیح و معتبر دقت فرمایید. اطالعات و مدارک مورد ارزیابی قرار خواهد گرفت و درصورت معتبر نبودن اطالعات به خصوص کدملی و پست الکترونیک و مدارک، ثبت نام نهایی شما کامل نخواهد بود.

نام کاربری و رمز عبور جهت دسترسی به محیط آموزشی LMS نوید، همزمان با شروع دوره، به شماره موبایل درج شده در سامانه ثبت نام توسط فراگیران ارسال خواهد شد. لذا خواهشمند است در ثبت کد ملی، ایمیل و شماره موبایل معتبر دقت فرمایید.

نسبت به درج تصاویر مدارک ذکر شده در باال اقدام نموده و دقت فرمایید تمام مدارک خواسته شده با موفقیت آپلود شود.

پس از ثبت تمامی موارد نسبت به ذخیره اطالعات اقدام نمایید. الزم به ذکر است کدرهگیری شما تا زمانی که شهریه را پرداخت نکرده اید صادر نخواهد شد و ثبت نام شما تایید نمی شود.

**نحوه ثبت نام در سامانه:**

پس از مراجعه به سامانه ثبت نام طبق تصویر ذیل بر روی عنوان دوره های آموزشی کلیک نموده و با توجه به واجدین شرایط ثبت نام که در فرم فراخوان اعالم شده است دوره را انتخاب نموده تا برای انجام مراحل ثبت نام، بصورت خودکار

به صفحه ی ثبت نام هدایت شوید.

**/[https://register.vums.ac.ir](https://register.vums.ac.ir/)** :نام ثبت سامانه صفحه

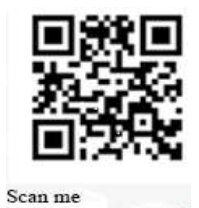

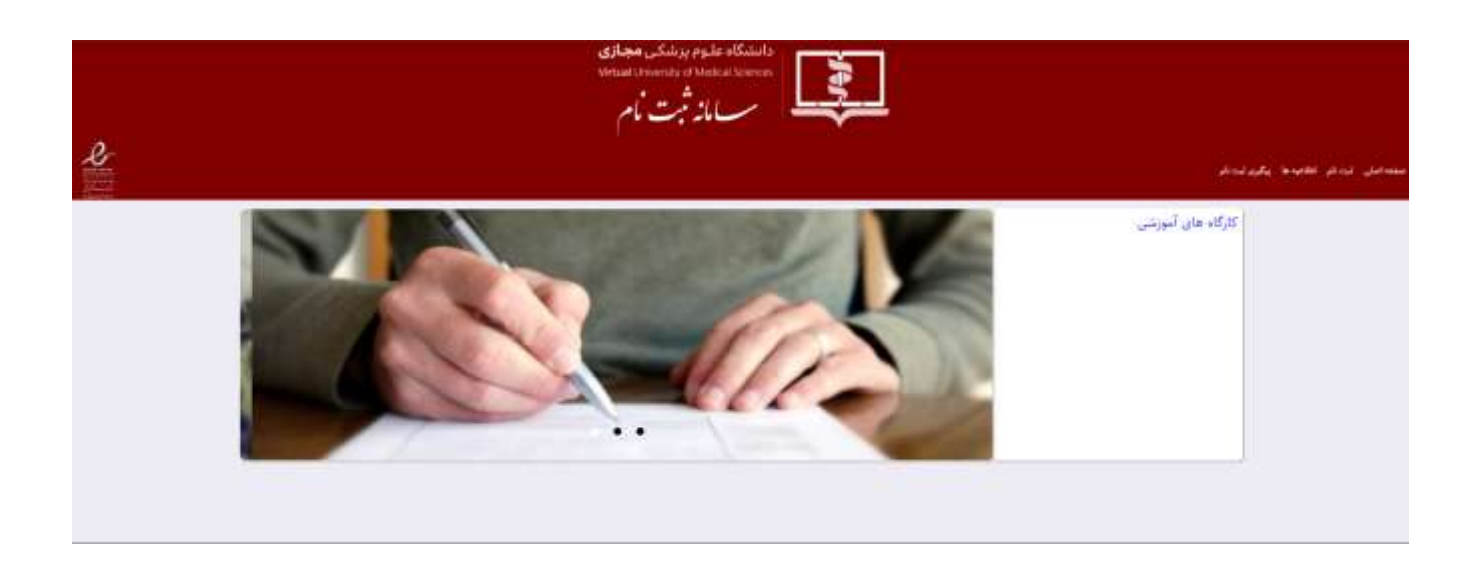

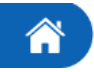

 **نحوه پرداخت در سامانه) درگاه مالی دانشگاه(**

پس از ثبت اطالعات، جهت پرداخت هزینه، بر روی گزینه پرداخت شهریه در قسمت پایین صفحه کلیک نمایید و پرداخت اینترنتی را انجام دهید و در نهایت از کد رهگیری داده شده یک پرینت تهیه کرده و در نزد خود نگهدارید.

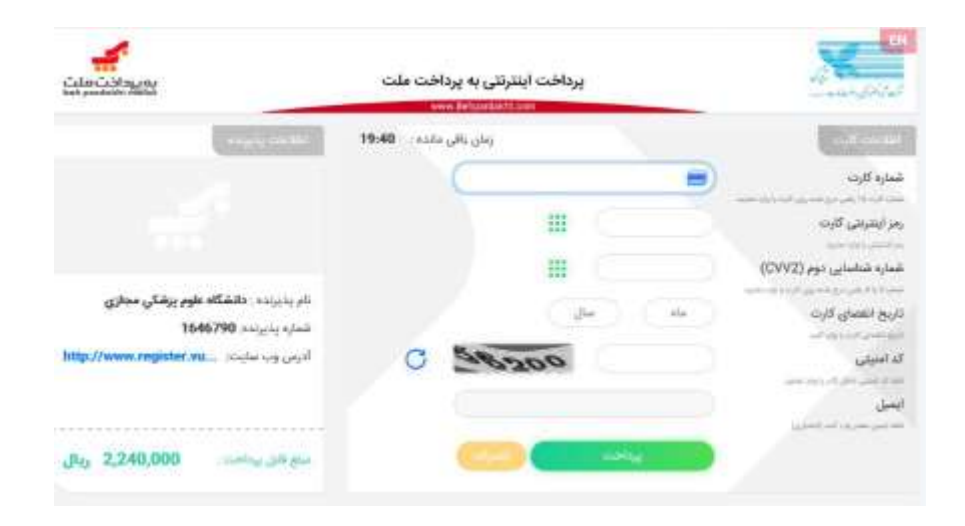

**دریافت کد رهگیری:**

است.

الزم به ذکر است، پس از ارسال موفقیت آمیز فرم ثبت نام تکمیل شده در سامانه، کد رهگیری داده خواهد شد و در صورت عدم دریافت کدرهگیری ثبت نام شما با موفقیت انجام نشده است. برای پیگیری داشتن این کد رهگیری ضروری

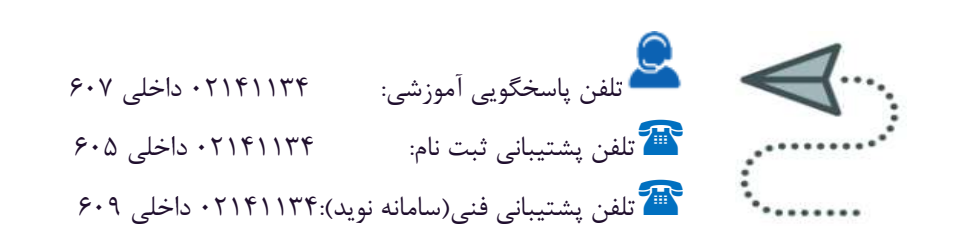

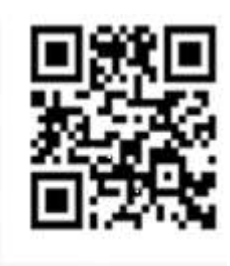

Scan me